## **Sommaires des numéros traduits**

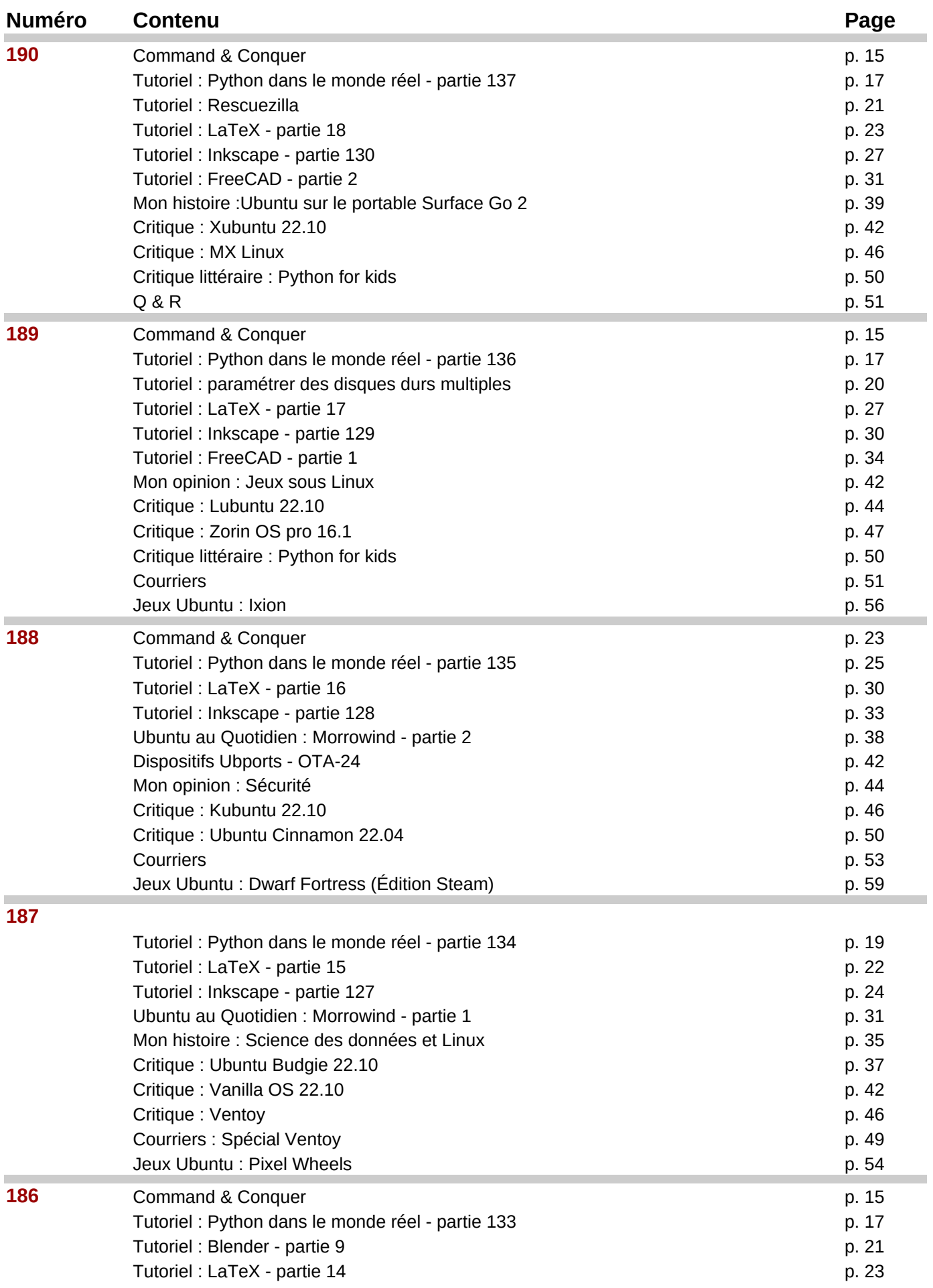

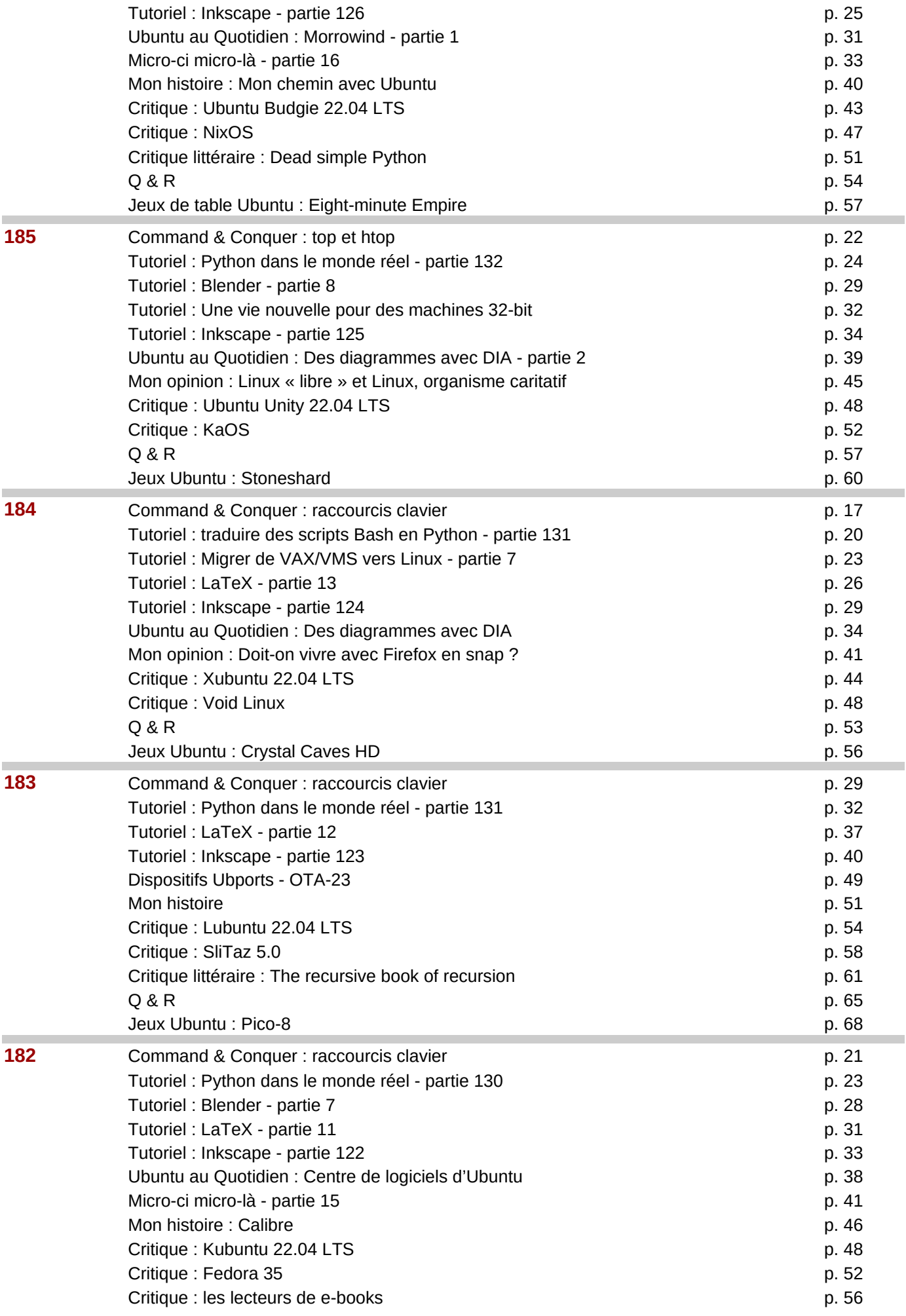

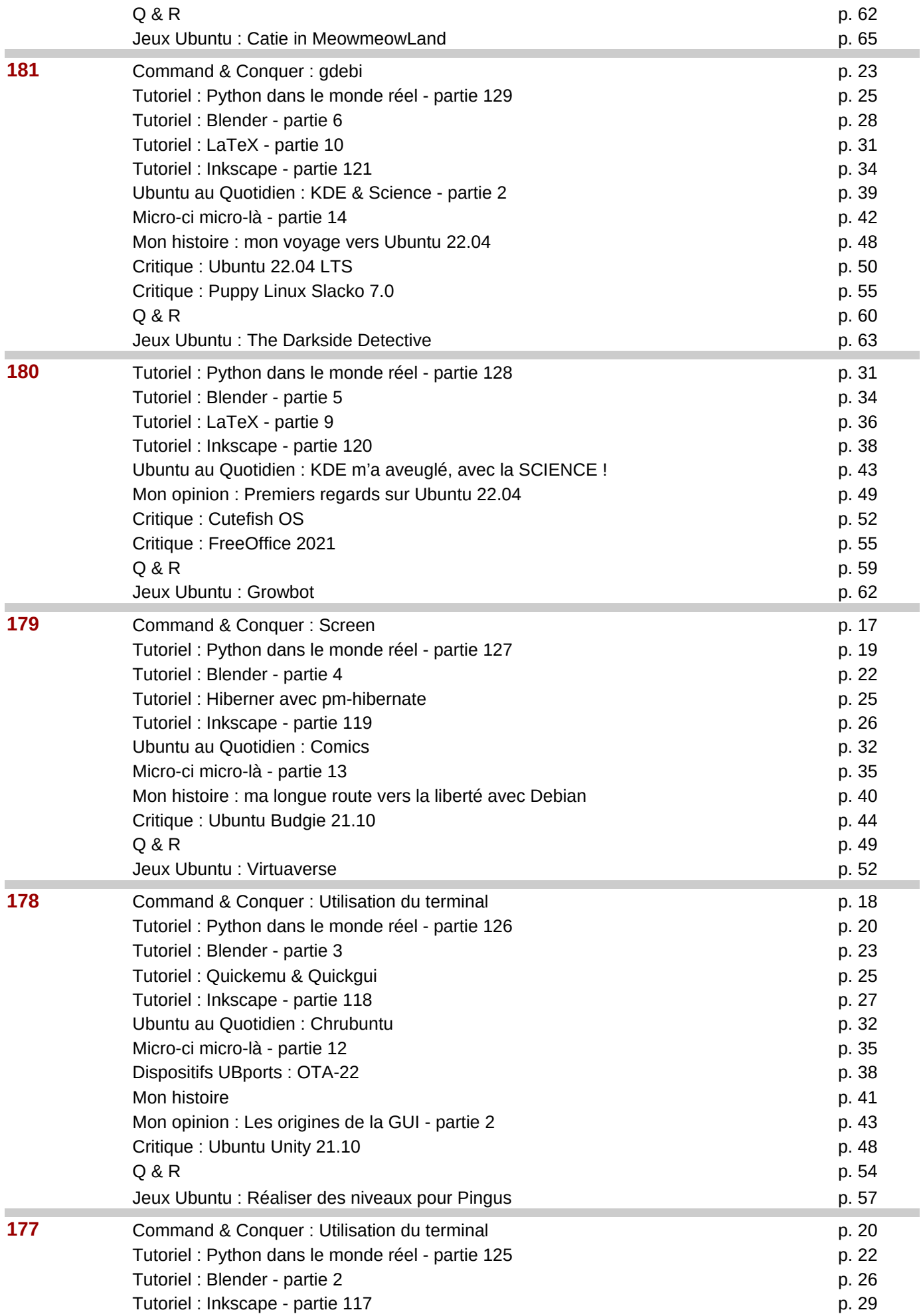

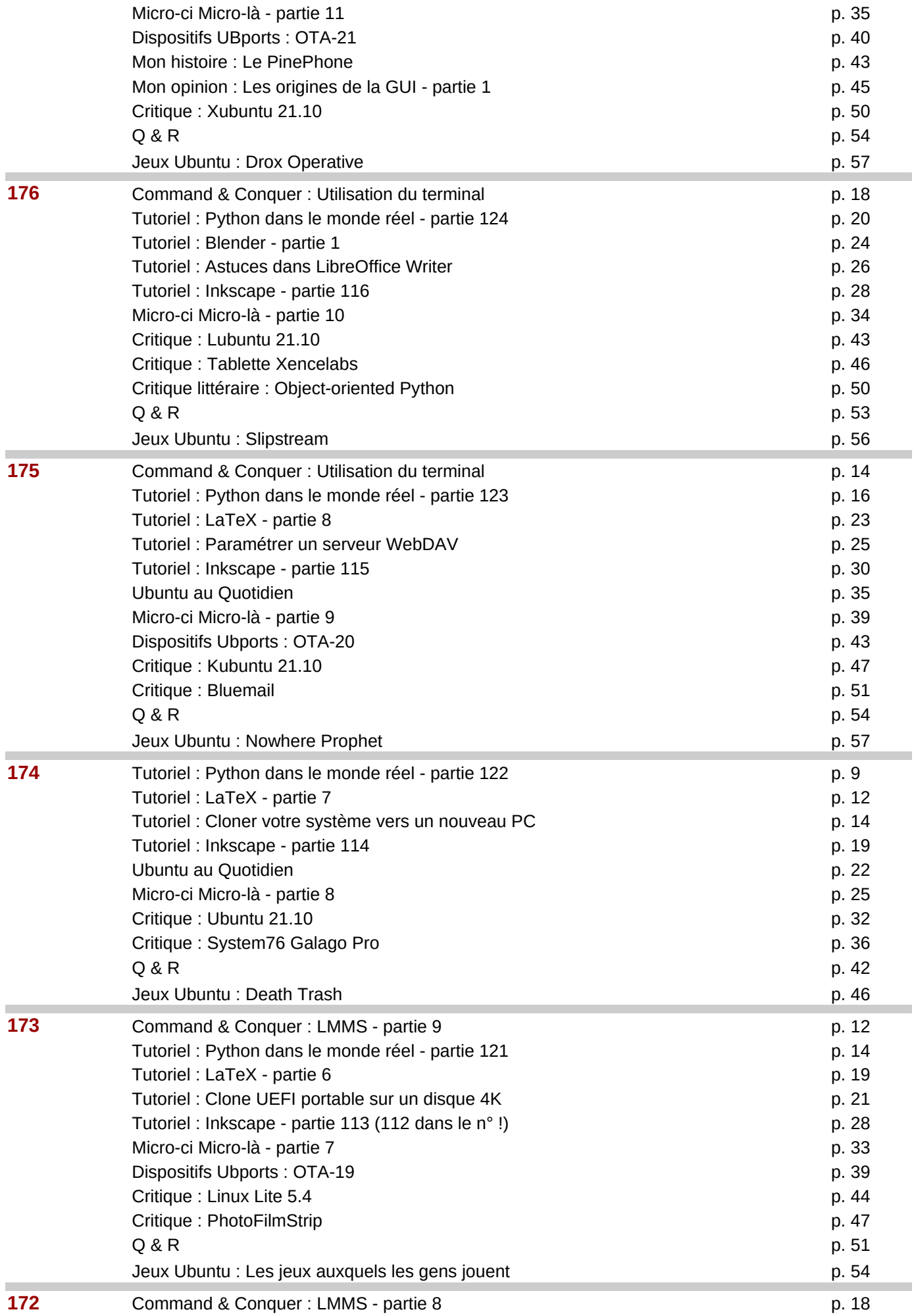

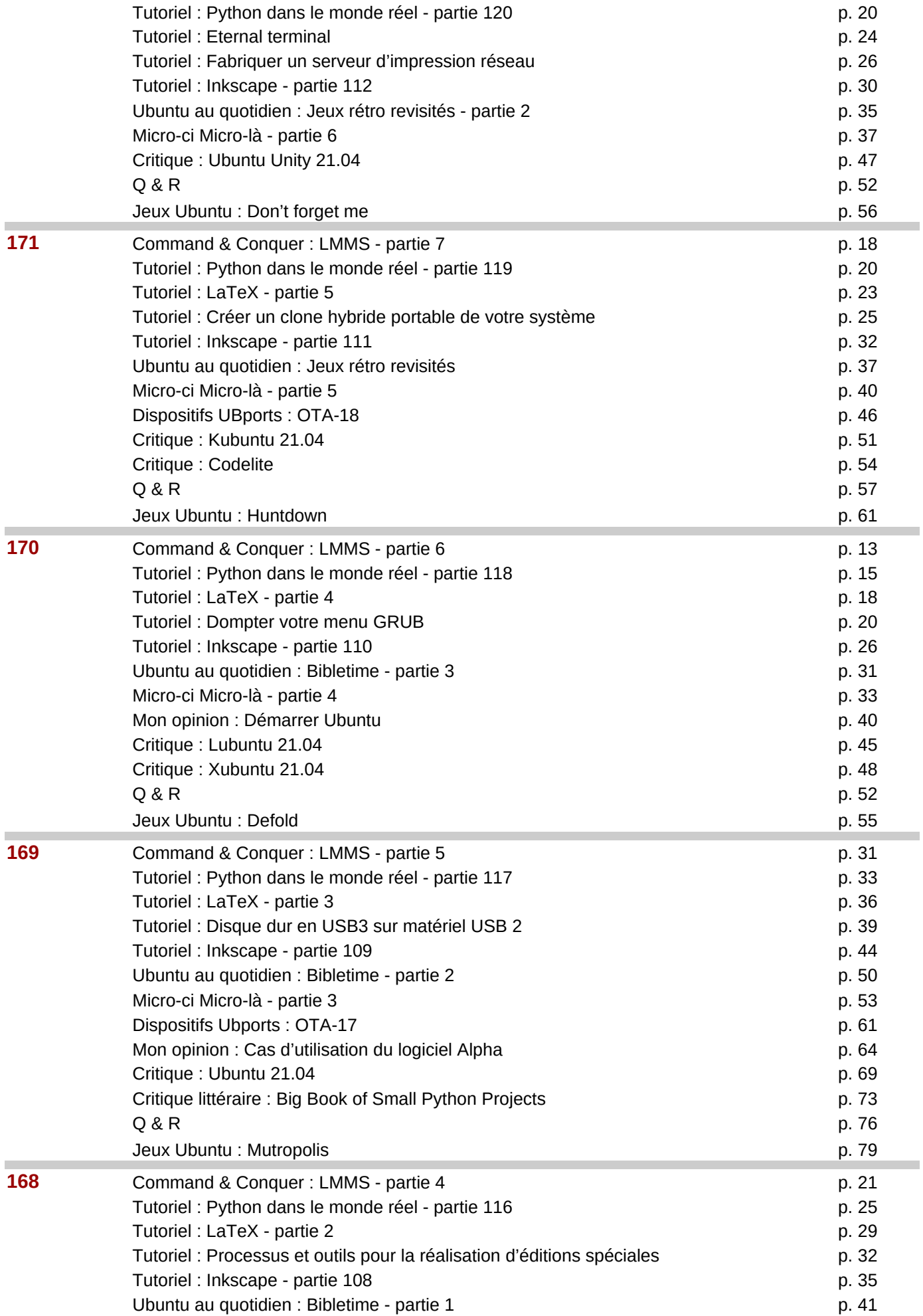

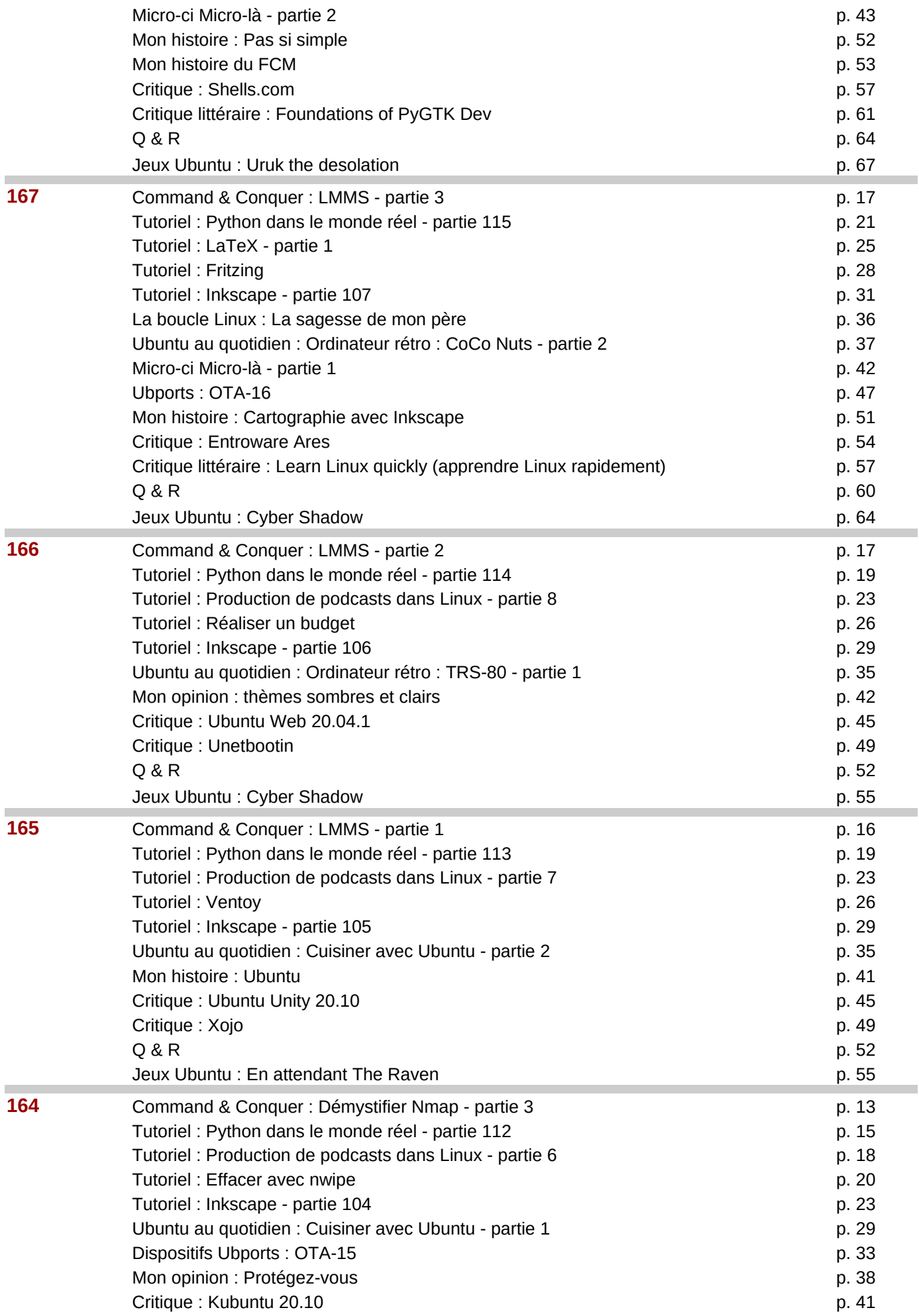

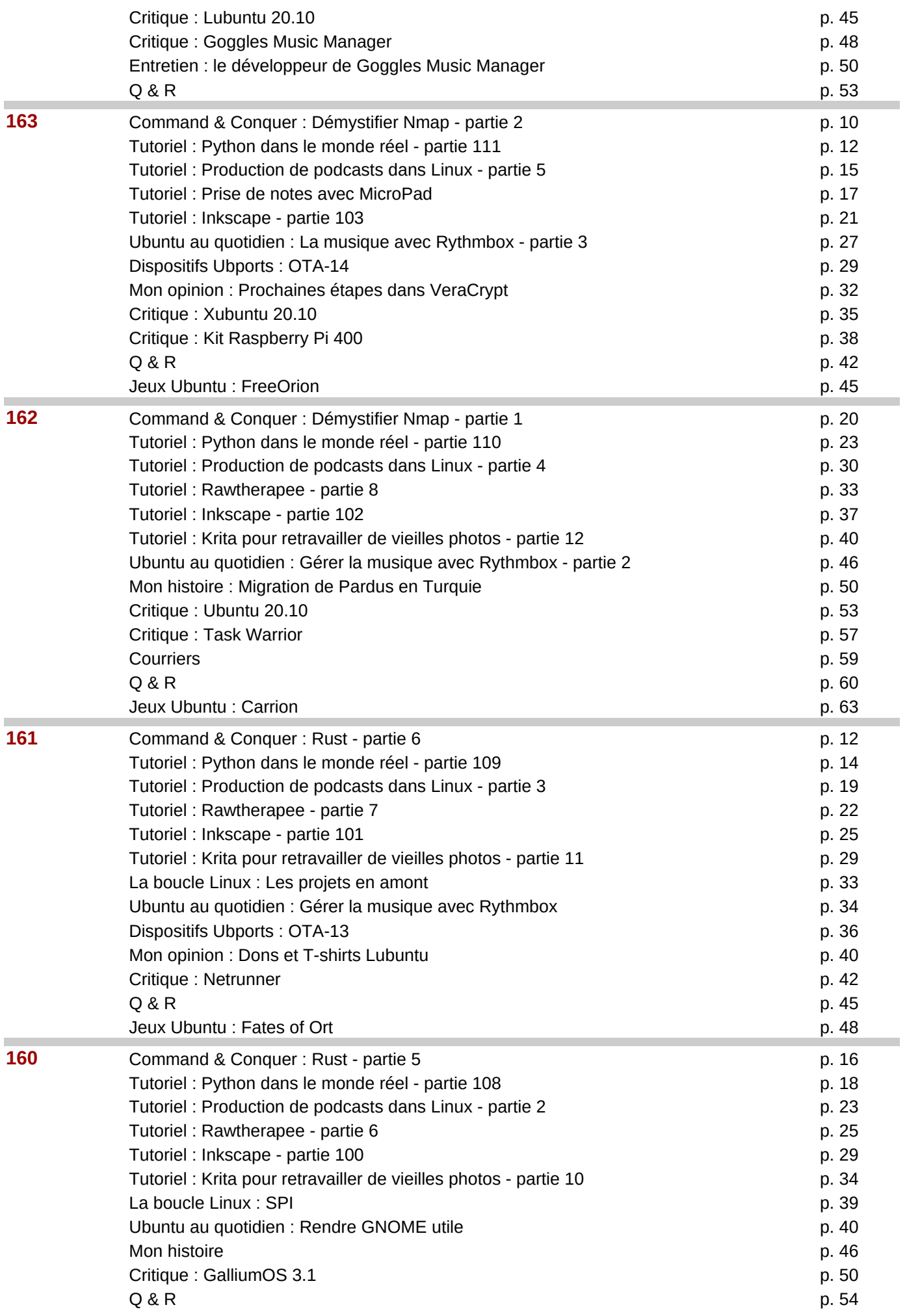

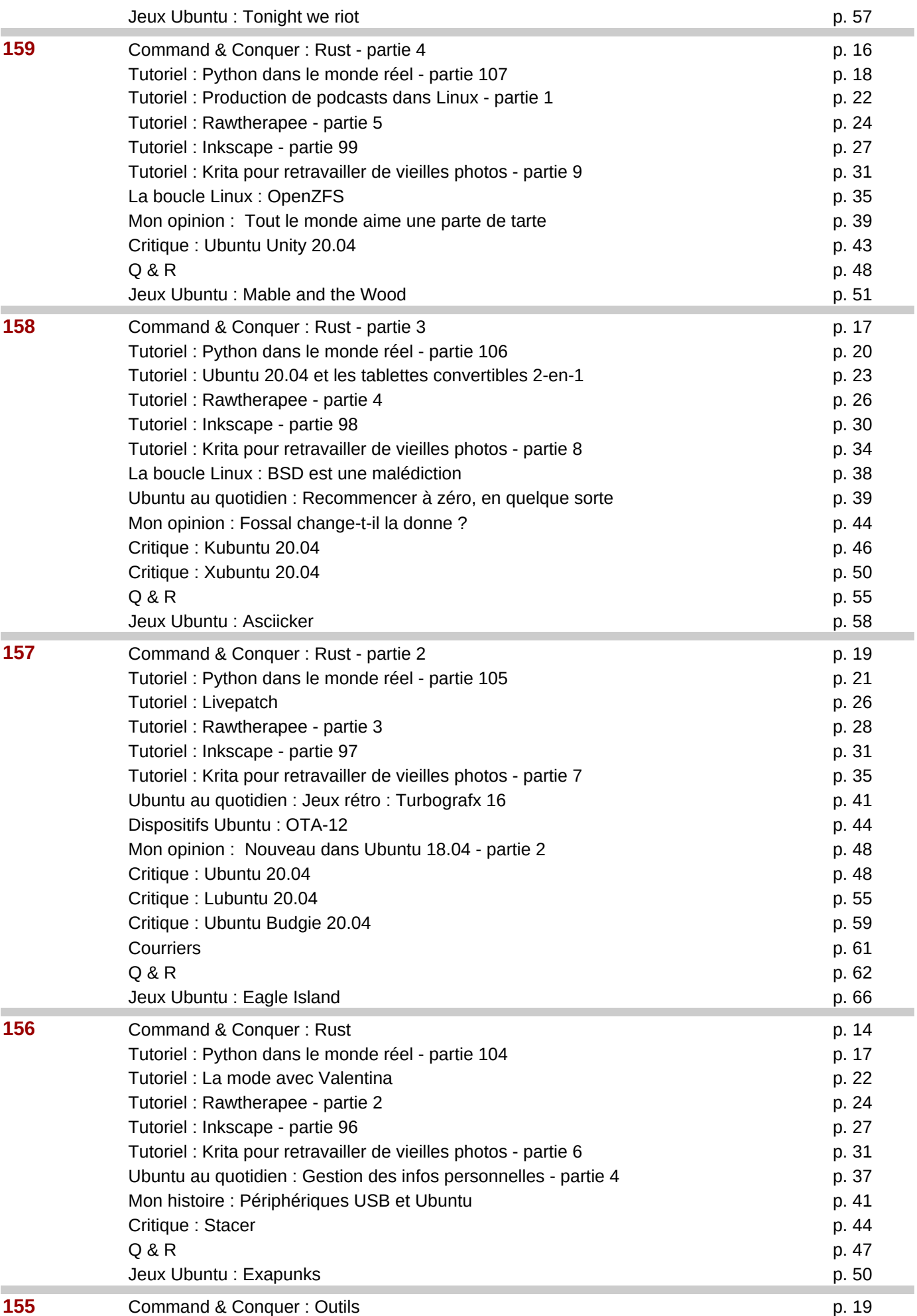

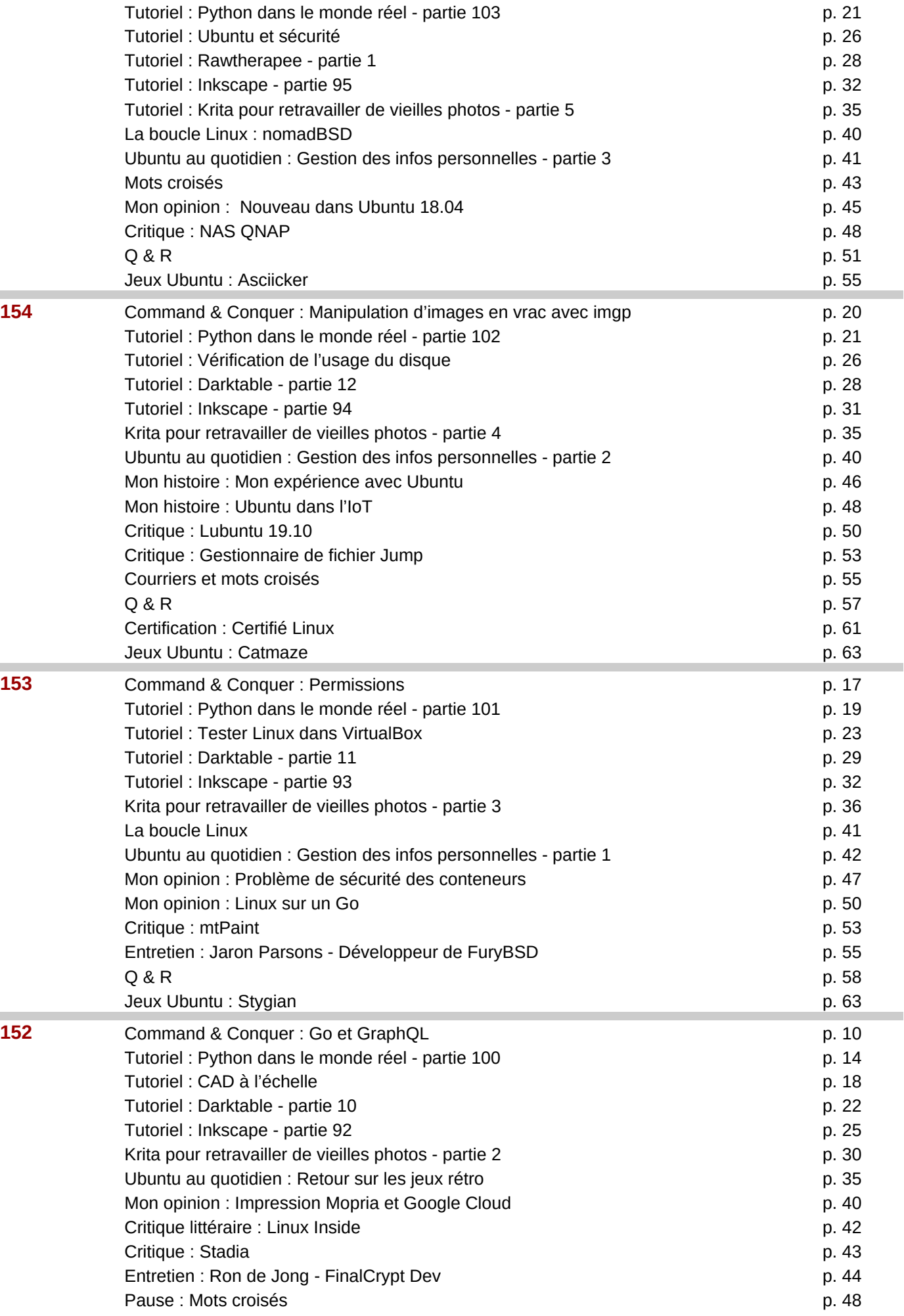

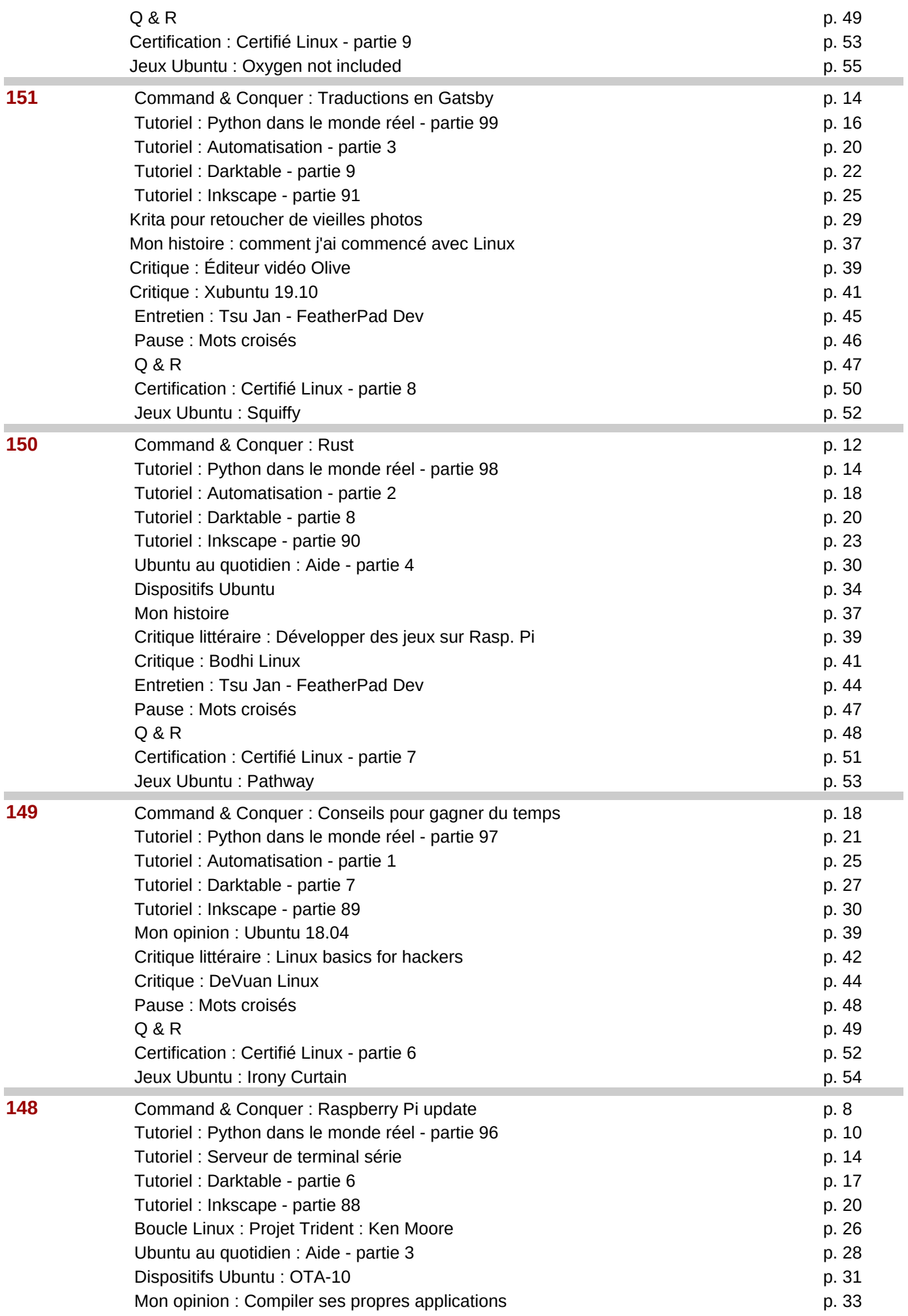

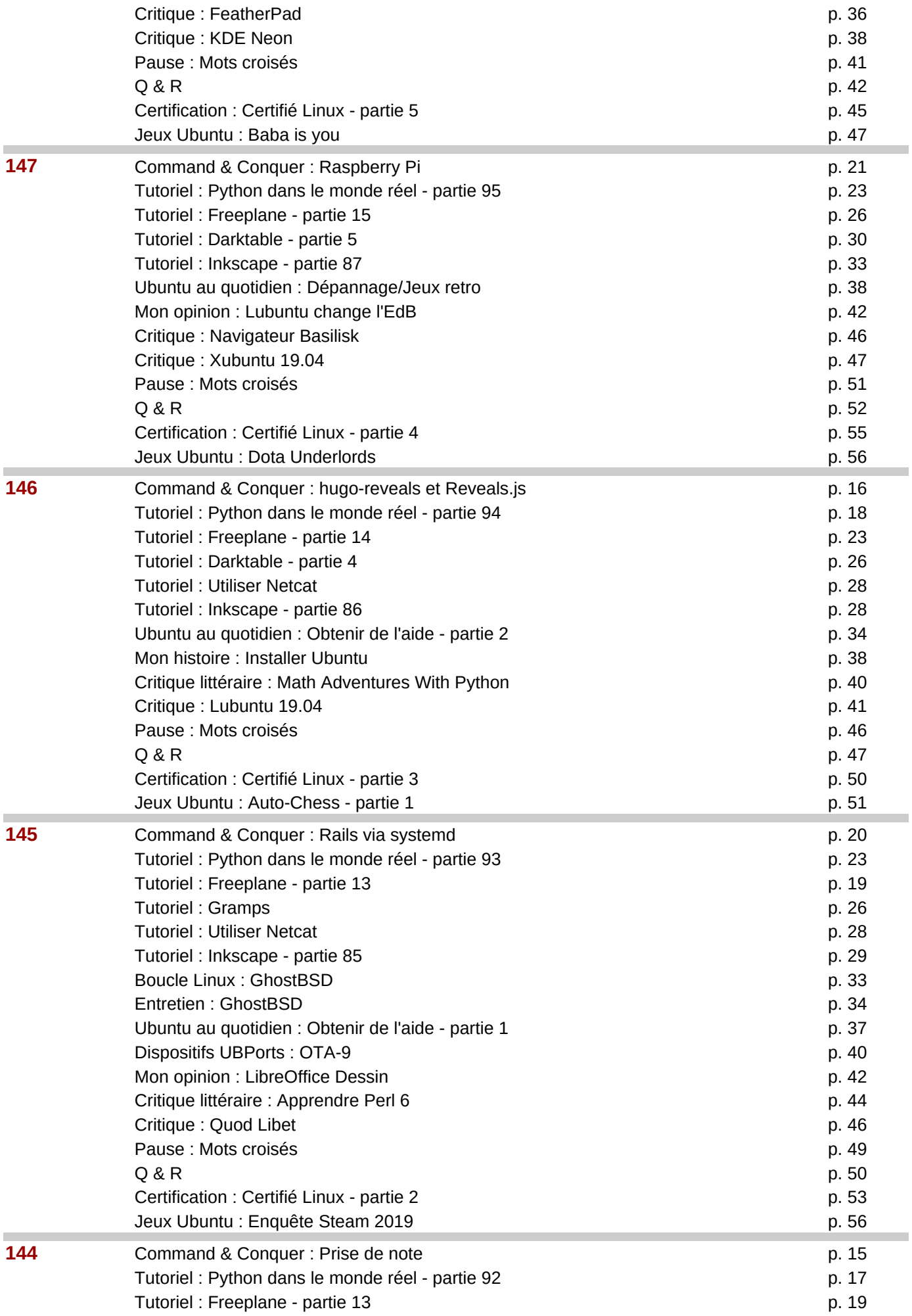

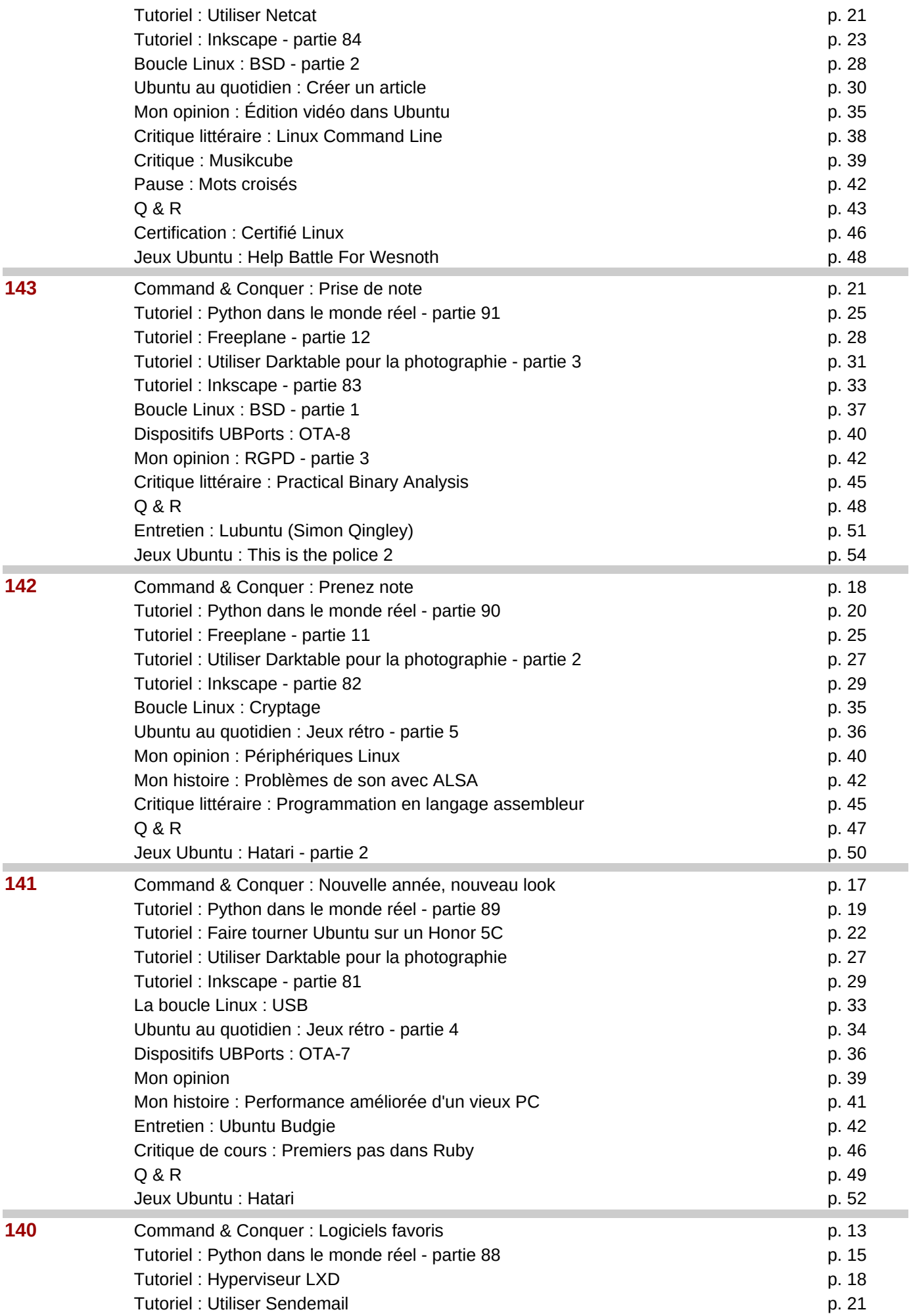

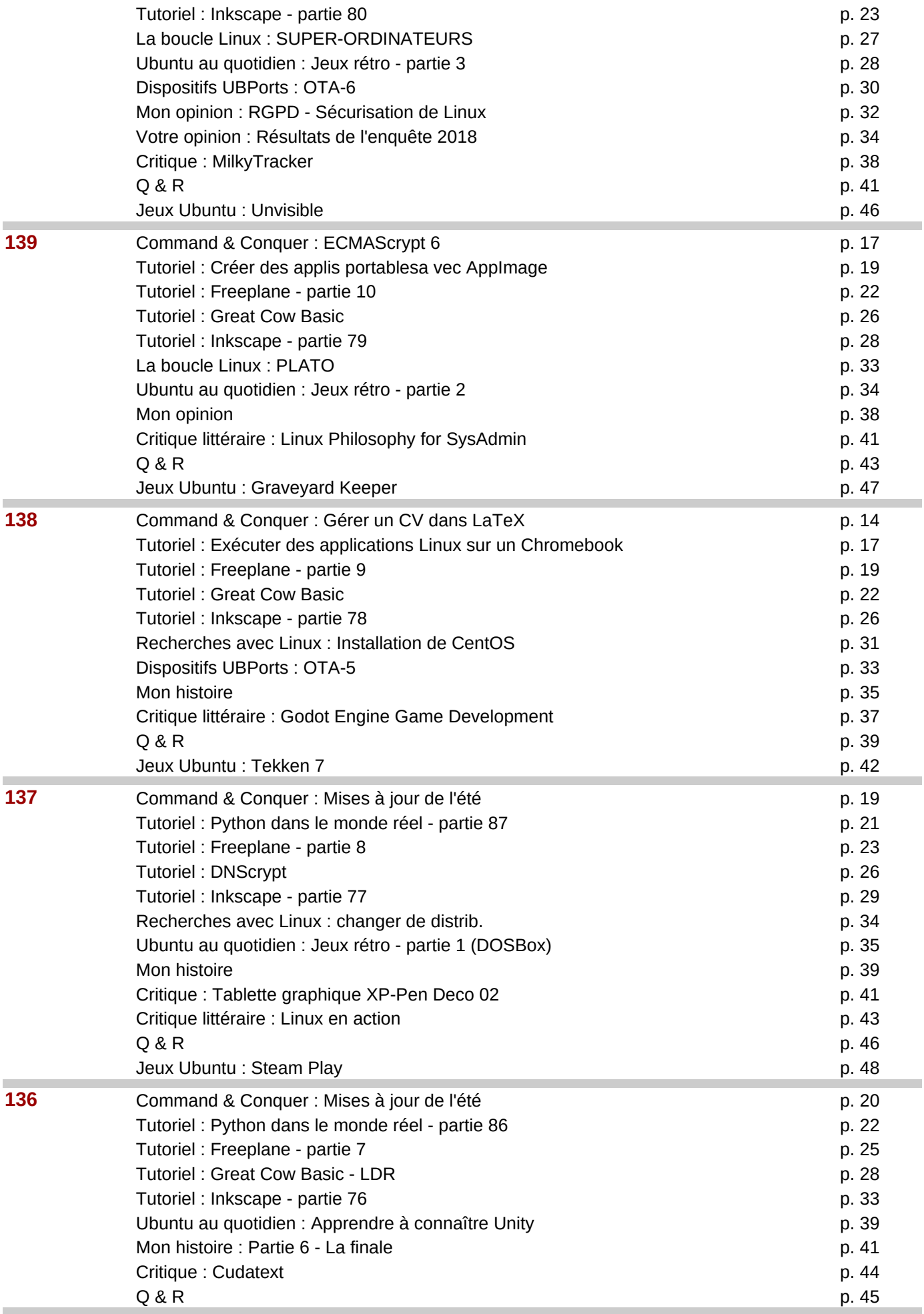

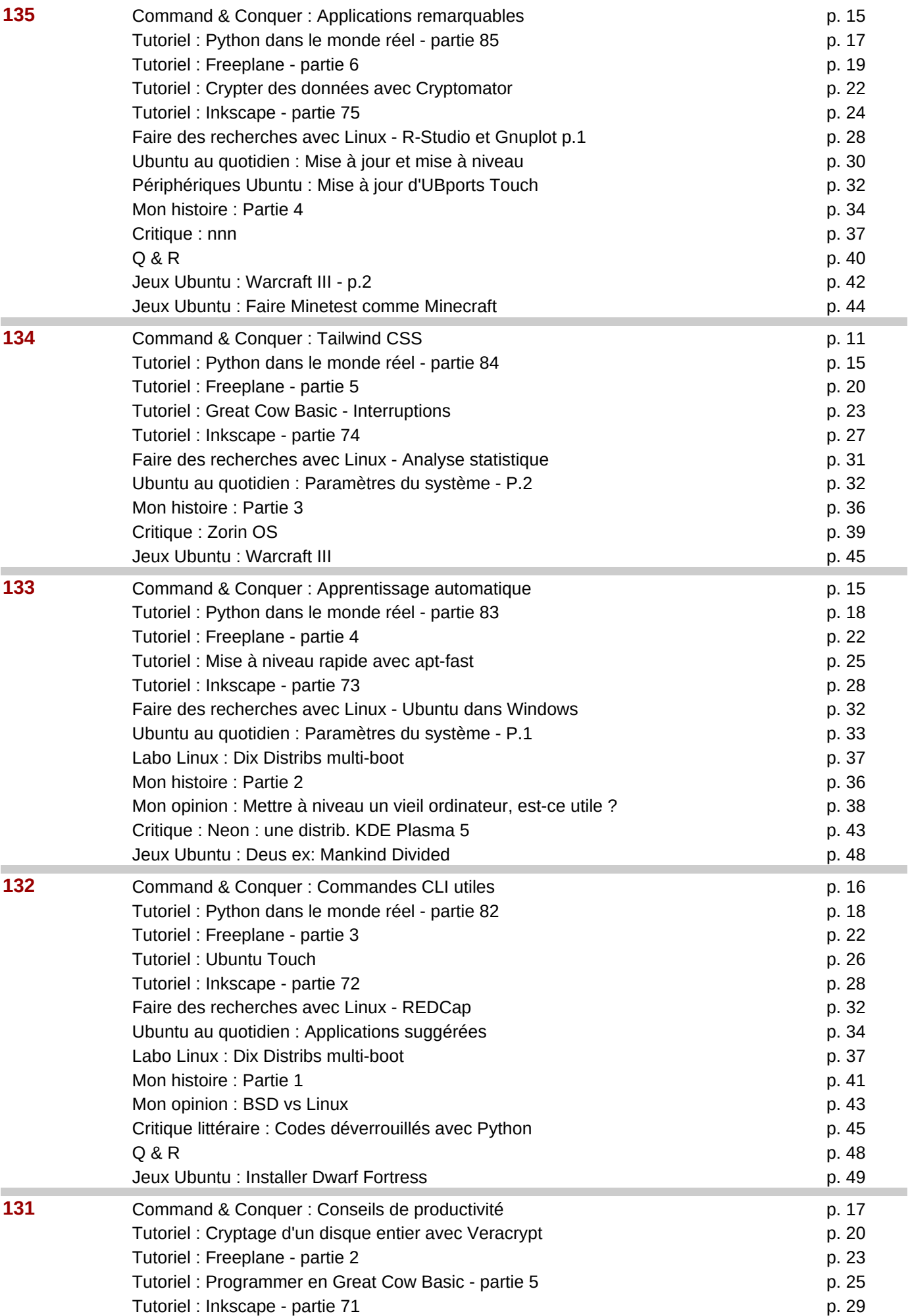

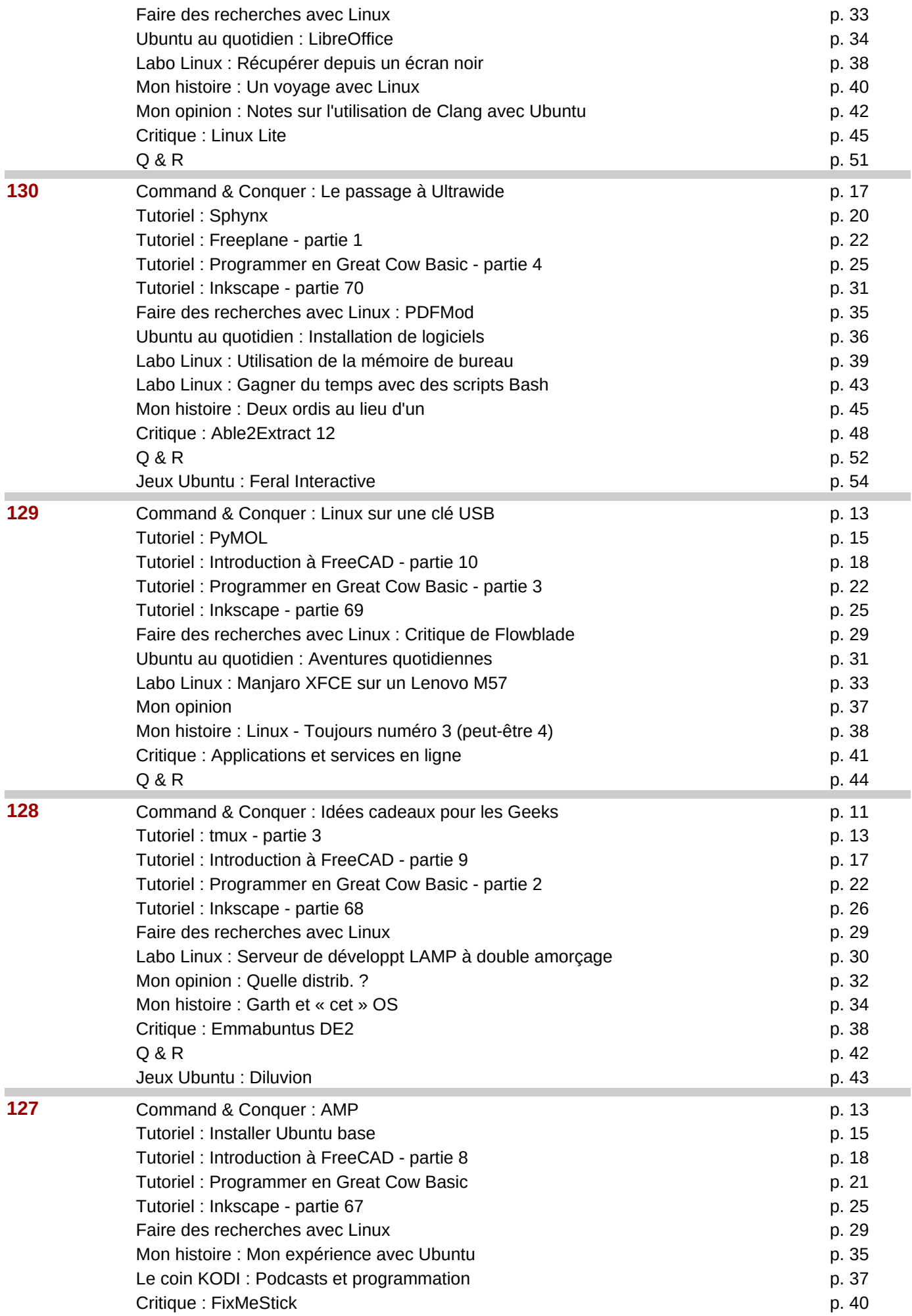

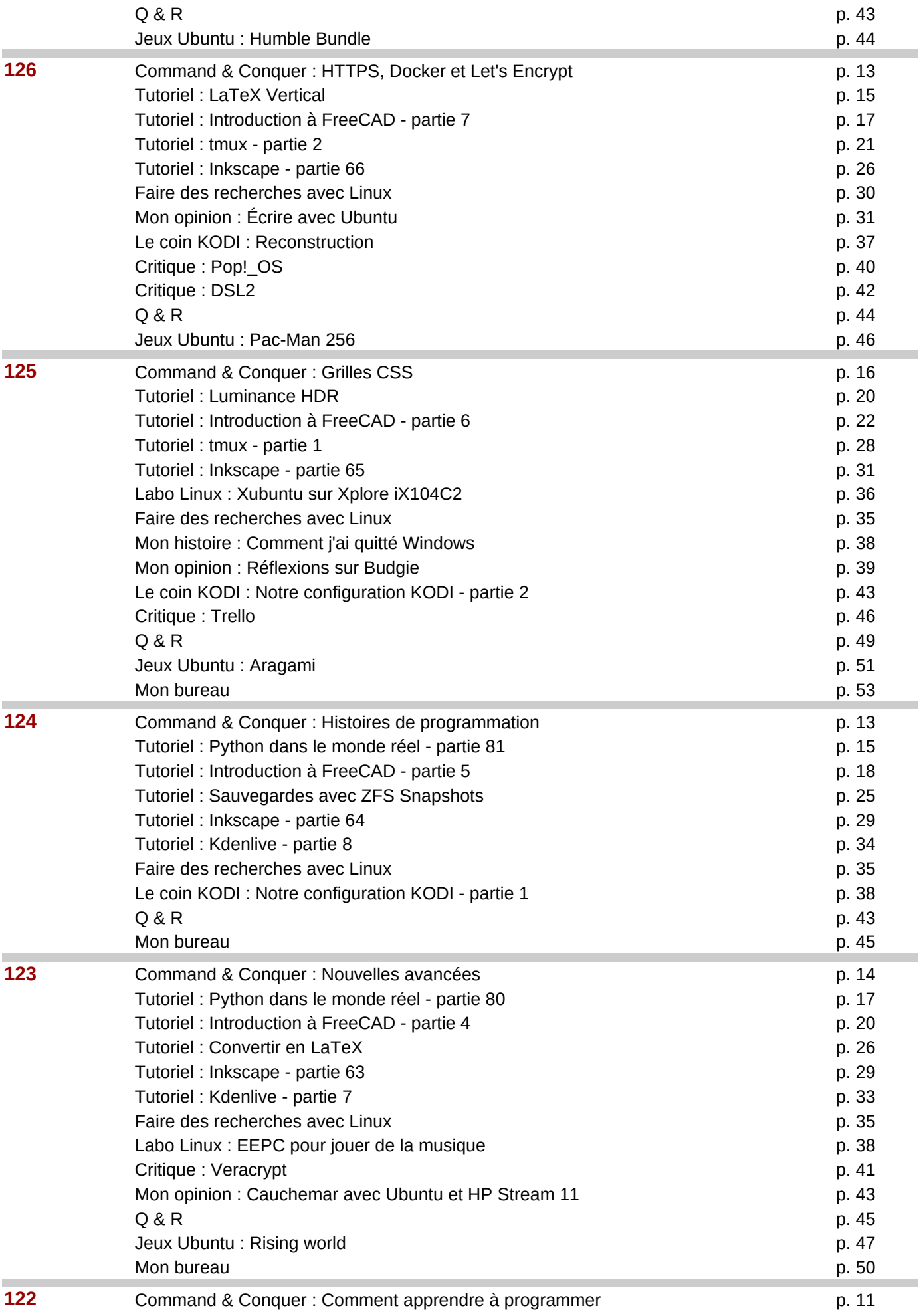

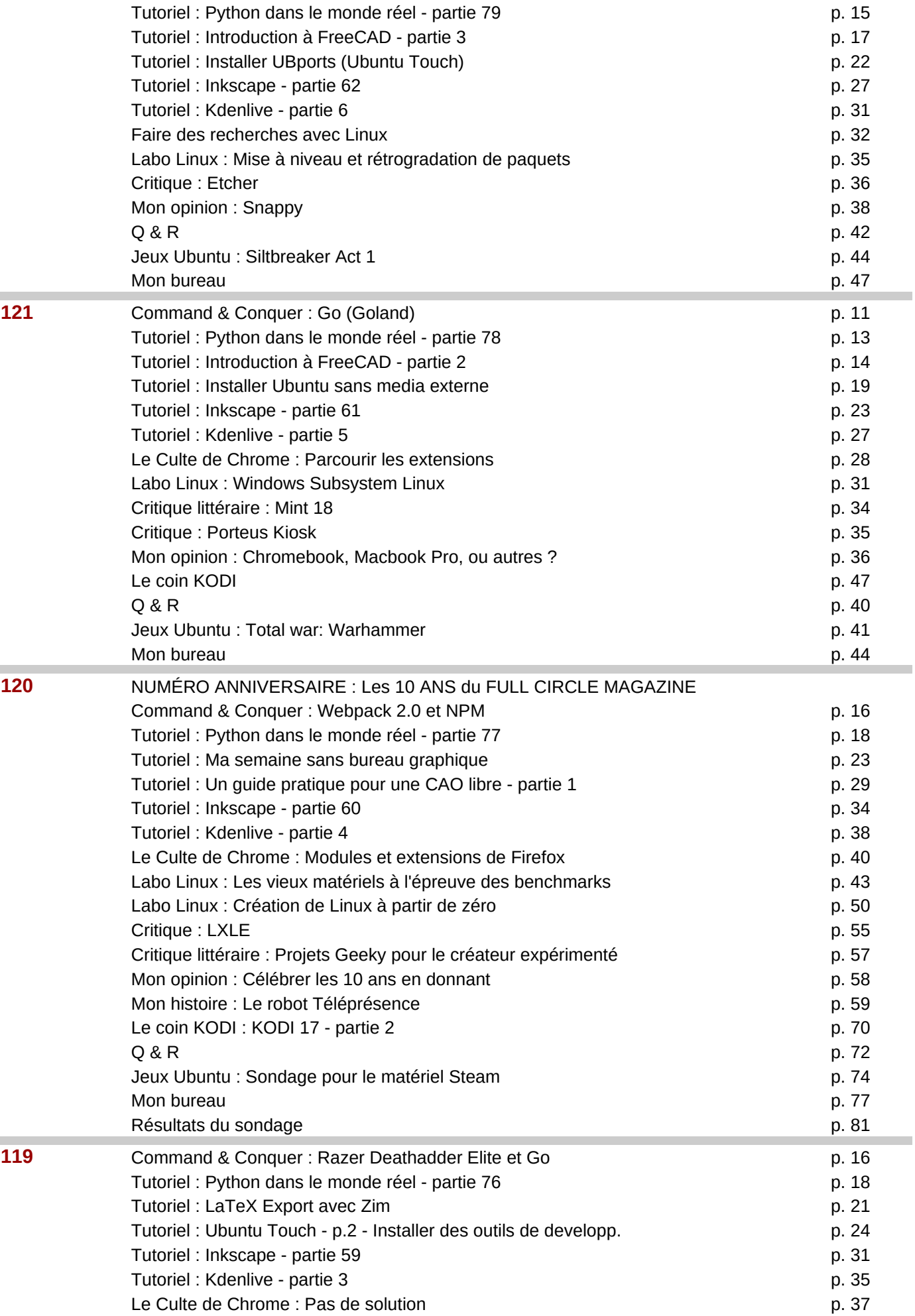

![](_page_17_Picture_211.jpeg)

![](_page_18_Picture_207.jpeg)

![](_page_19_Picture_211.jpeg)

![](_page_20_Picture_275.jpeg)

![](_page_21_Picture_208.jpeg)

![](_page_22_Picture_208.jpeg)

![](_page_23_Picture_232.jpeg)

![](_page_24_Picture_239.jpeg)

![](_page_25_Picture_225.jpeg)

![](_page_26_Picture_237.jpeg)

![](_page_27_Picture_283.jpeg)

![](_page_28_Picture_224.jpeg)

![](_page_29_Picture_276.jpeg)

![](_page_30_Picture_225.jpeg)

![](_page_31_Picture_232.jpeg)

![](_page_32_Picture_270.jpeg)

![](_page_33_Picture_278.jpeg)

![](_page_34_Picture_216.jpeg)

![](_page_35_Picture_271.jpeg)

![](_page_36_Picture_211.jpeg)

![](_page_37_Picture_265.jpeg)

![](_page_38_Picture_218.jpeg)

![](_page_39_Picture_205.jpeg)

![](_page_40_Picture_259.jpeg)

![](_page_41_Picture_254.jpeg)

![](_page_41_Picture_255.jpeg)

![](_page_41_Picture_256.jpeg)

![](_page_42_Picture_315.jpeg)

Ĩ.